## $2007$

**怎样新建一个自选股!大智慧如何设置自选股?-股识吧**

 $\frac{a}{\sqrt{a}}$ 

(ENTER)

## **IPHONE**

 $ctrl + z$ 

 $K$  ----  $\cdots$ " F6

 $ctrl + z$ 

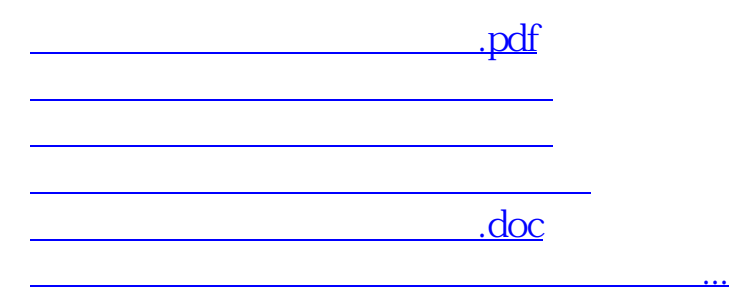

<https://www.gupiaozhishiba.com/read/31028694.html>